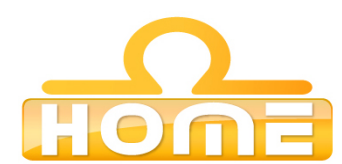

## **Formation au logiciel : Maya Contenu technique détaillé de la formation**

**Moyens pédagogiques** : Méthodes démonstratives sous forme de présentation, simulations et exercices pratiques. Chaque point abordé durant la formation fait l'objet de manipulations et d'exercices d'applications. Méthode TTL (teach to learn). Bilan de compétence. Test. Sessions de TPs de réalisations liés aux projets professionnels des stagiaires assistées par le (s) formateur (s). En fin de stage : Aperçu des dernières nouveautés logicielles et évolutions technologiques dans les domaines concernés. Ressources pédagogiques disponibles : plus de 100 000 tutoriaux vidéo accessibles. Salles informatisées équipées en licences logicielles pour l'éducation / connexion web haut débit / accessoires audiovisuels. Sessions en studio d'enregistrement et tournages vidéo en plateau et en extérieur (pour les formations audiovisuelles).

## **Liste des points techniques étudiés :**

Introduction About this Course (01:35) T Overview of Maya (02:42) T New in Maya 8.5 (03:54) T Getting Around Interface Tour (07:41) T Selection (03:13) T Cartesian Coordinates pt. 1 (04:27) T Cartesian Coordinates pt. 2 (03:49) T Geometric Building Blocks (06:10) T Project Management (03:00) T Setting Keyframes (04:24) T Ball Drop Bounce (03:38) T Shader Basics (06:12) T Point Lights (04:53) T Render Settings (06:47) T Diving In Outliner (05:24) T Hotkeys pt. 1 (05:34) T Hotkeys pt. 2 (02:15) T Component Mode (04:50) T Geometry types (05:43) T Pivot Points pt. 1 (03:45) T Pivot Points pt. 2 (01:47) T Material Types pt. 1 (04:37) T Material Types pt. 2 (03:53) T Spotlights (05:06) T Camera Basics (05:51) T Building Detail Hypergraph (06:21) T Curve Creation (03:52) T Curve Editing (06:54) T Revolves (06:06) T Camera Turntable (03:45) T Extruded Surfaces (06:48) T Lofting (06:44) T Graph Editor (05:46) T Texture Maps (05:48) T Mapping Coordinates (05:42) T Depth Maps (04:46) T Soft Shadows (06:05) T Gobos pt. 1 (06:18) T Gobos pt. 2 (03:03) T Adding Depth Shelves (06:14) T User Prefs (06:23) T Polygon Modeling Techniques (06:59) T Extrude Face (06:48) T Split Polygon (02:55) T Edge Loop Cut pt. 1 (03:45) T Edge Loop Cut pt. 2 (03:57) T Smooth Proxy (04:13) T Hierarchies and Groups (05:42) T

Bump Maps (05:53) T Transparency (06:30) T Raytraced Soft Shadows (06:49) T Depth of Field (06:14) T Making Connections Artisan Select (07:12) T Motion Paths (05:51) T Driven Keys (06:25) T Displacement Mapping (06:19) T Three-point Lighting (06:33) T OptiFX (05:49) T Moving On Up Text (04:18) T Bevel (06:53) T Skeleton Basics (06:28) T Added Attributes (06:37) T Toon Shading (06:53) T Reflection and Refraction pt. 1 (04:54) T Reflection and Refraction pt. 2 (02:39) T Batch Rendering Animation (05:42) T Beyond Basics Show By Type (05:27) T Hiding and Showing (04:39) T Layers (06:34) T Snapping (06:48) T Cluster Deformers (05:38) T Lattices (05:34) T Constraints (06:49) T Inverse Kinematics (07:05) T 3D Paint (07:11) T Final Gather (07:03) T Motion Blur (05:30) T Advanced Topics MEL Scripting pt. 1 (07:22) T MEL Scripting pt. 2 (06:58) T Skinning (06:56) T Reflection Mapping (05:41) T Image Based Lighting (06:21) T Dynamics (05:34) T Particles (07:22) T